, tushu007.com  $<<$  Office  $2007$ 

- $<<$  Office  $2007$ 
	-
- 13 ISBN 9787030194183
- 10 ISBN 7030194187

出版时间:2007-8

PDF

## http://www.tushu007.com

 $,$  tushu007.com

 $<<$  Office  $2007$ 

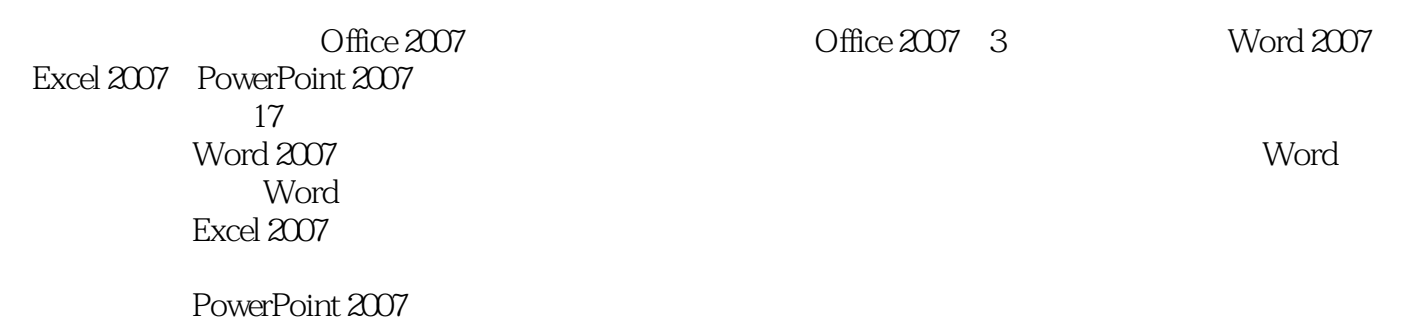

 $3$ 

 $,$  tushu007.com

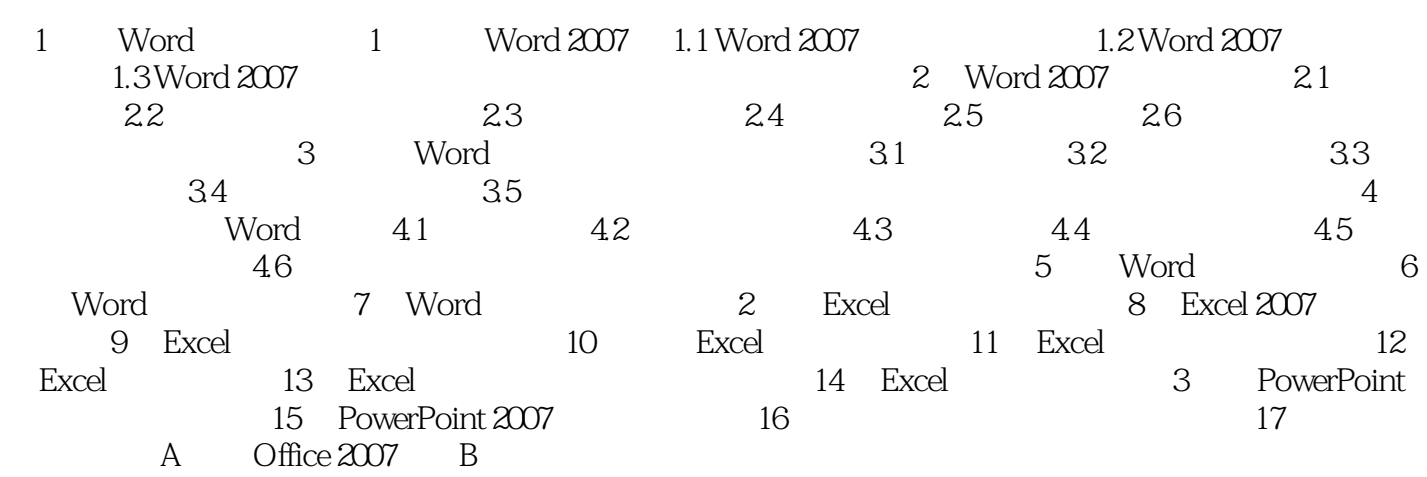

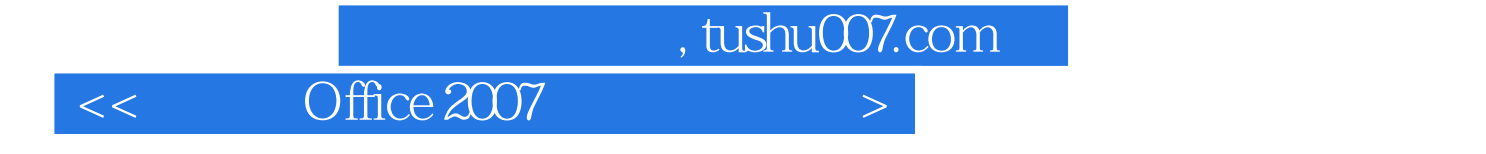

本站所提供下载的PDF图书仅提供预览和简介,请支持正版图书。

更多资源请访问:http://www.tushu007.com